$T$ opics  $\times$  [Archives](https://blogs.oracle.com/javamagazine/issue-archives) Downloads  $\times$ 

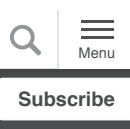

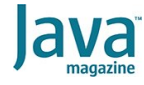

[Pattern Matching for instanceof](#page-0-0) in Java 14

**[CODING](https://blogs.oracle.com/javamagazine/coding-2)** 

[Pattern Variables](#page-1-0)

[Simplifying the equals\(\) Method](#page-1-1)

[Concise and Readable Code](#page-2-0)

Using Pattern Matching for [instanceof with the Stream API](#page-3-0)

[Generics and Multiple Uses of](#page-4-0) instanceof in a Code Block

Pattern Matching with [instanceof Is a Preview](#page-4-1) Language Feature

**[Conclusion](#page-5-0)** 

<span id="page-0-0"></span>Pattern Matching for instanceof

in Java 14

Use pattern matching for instanceof to simplify the use of the instanceof operator in Java, thereby making your code safer and easier to write.

*by Mala Gupta*

May 18, 2020

[Download a PDF of this article](https://app.compendium.com/api/post_attachments/b391faef-0389-4708-afdd-26f72a669ad0/view)

Many Java developers use the instanceof operator to compare a reference variable to a type. If the result is  $true$ , the next obvious step is to explicitly cast it to the type they compared it with, to access its members. These steps have a repetition:

compareTo**Type** - ifTrue - castTo**Type** 

Here's an example of code that can be commonly found in codebases:

```
1. void outputValueInUppercase(Object obj) {
2. if (obj instanceof String) { 
3. String str = (String) obj; 
4. System.out.println(str.toUpperCase()
5. }
6. }
```
In the preceding code, the code in line 2 compares the reference variable  $\operatorname{obj}$  to the type  $\operatorname{string}.$  If the result is  $\operatorname{true}$ , the code in line 3 defines a local variable  $str$ , explicitly casts  $obj$  to the type  $\operatorname{\texttt{string}}$ , and assigns it to the variable  $\operatorname{\texttt{str}}$  . The code in line 4 can access members of the  $String$  value referred to by  $str.$ 

The following code shows how pattern matching for 4 can access members of the  $\operatorname{string}$  value referred to by  $\operatorname{str}$ <br>The following code shows how pattern matching for<br>instanceof removes this redundant code by introducing a pattern variable  $str$  with the instanceof operator (right after the type String):

```
1. void outputValueInUppercase(Object obj) {
2. if (obj instanceof String str) {
3. System.out.println(str.toUpperCase
4. }
5. }
```
In the preceding code, if the  ${\tt instead of}$  condition is  ${\tt true}$ , the pattern variable  $str$  binds to the instance referred to by the variable  $\text{obj}.$  This saves you from having to either define a new variable or explicitly cast it to  $\operatorname{\text{string}}$  before you call the method toUpperCase() on it.

#### <span id="page-1-0"></span>**Pattern Variables**

Pattern variables are final local variables that are declared *and* initialized at the same place. With other final local variables, it is possible to declare them and defer their assignment. Also, you cannot assign another value to a pattern variable since it is implicitly final.

The scope of the pattern variable is limited. If you try to access it implicitly final.<br>The scope of the pattern variable is limite<br>in an else block, you'll receive an error.

This might seem confusing. In the following code, if the class PatternMatching defines an instance or static variable with the same name as the pattern variable  $(s)$ , the code will compile. In this case,  $s$  in the  $else$  block would not refer to the pattern variable introduced in the  $if$  block:

```
public class PatternMatching {
     private String s = "initial value";
     void outputValueInUppercase(Object obj) {
         if (obj instanceof String s) {
             System.out.println(s.toUpperCase(
         } else {
             System.out.println(s.toLowerCase(
         }
     }
}
```
#### <span id="page-1-1"></span>**Simplifying the equals() Method**

The simplicity of pattern matching can be deceptive. Here is an example of how developers usually override the equals () method in a class. In the following code, the class Monitor defines two fields—model (a <code>String</code> value) and  $\mathtt{price}$  (a double value):

```
public class Monitor {
    String model;
```

```
 double price;
    @Override
    public boolean equals(Object o) {
        if (o instanceof Monitor) {
            Monitor other = (Monitor) o;
            if (model.equals(other.model) && p
                return true;
 }
        }
       return false;
    }
}
```
The following code shows how the preceding  $equals()$  method could be simplified by using pattern matching for instanceof and the further simplification of  $if$  statements:

```
public class Monitor {
     String model;
     double price;
     @Override
     public boolean equals(Object o) {
         return o instanceof Monitor other && 
             model.equals(other.model) && 
             price == other.price;
     }
}
```
### <span id="page-2-0"></span>**Concise and Readable Code**

Pattern matching with instanceof can be used at multiple places to simplify your code. Look at the method isFeasible in the following code:

```
class Project {
    Lang lang;
    Emp projManager;
     private boolean isFeasible(Project projec
         if (project.getLang() != Lang.PASCAL)
             return false;
         }
         if (!(project.getProjManager() instan
             return false;
 }
         return ceo.availableAt(location);
     }
     public Emp getProjManager() {
         return projManager;
     }
     public void setProjManager(Emp projManage
         this.projManager = projManager;
     }
     public Lang getLang() {
         return lang;
     }
```

```
 public void setLang(Lang lang) {
         this.lang = lang;
     }
}
Replace from here to the end of the code list
enum Lang {JAVA, PASCAL}
class Emp { }
class Location { }
class CEO extends Emp {
    Location loc;
     boolean availableAt(Location location) {
         return loc.equals(location);
     }
}
```
The following code shows how you can simplify the method isFeasible by using pattern matching with instanceof, isFeasible by using pattern matching with instanceof,<br>which removes redundant casting and then simplifies its if statements:

```
1. private boolean isFeasible(Project proj
2. return project.getLang() == Lang.PA
3. project.getProjManager() instan
4. ceo.availableAt(location);
5. }
```
In the preceding code, pattern matching with instanceof is used in line 3.

### <span id="page-3-0"></span>**Using Pattern Matching for instanceof with the Stream API**

Introduction of the pattern variable opens up various possibilities for improvements. Here is the definition of a method named : process

```
void process(Font font, int size) {
    final ArrayList<Node> list = modules.getC
   for (Iterator<Node> i = list.iterator();
       final Object o = i.next();
        if (o instanceof LetterNode) {
            final LetterNode letterNode = (Le
            if (letterNode.isLatin()) {
                if (!isLetterTrueFont(letterN
                    i.remove();
1999
 }
        }
    }
}
```
The following code shows how you can reduce the preceding code by passing code that uses pattern matching for instance of with the Stream API:

```
void process(Font font, int size) {
     modules.getChildren().removeIf(o -> o ins
                                 && letterNode.
                                 && !isLetterTr
                 font, size));
}
```
## <span id="page-4-0"></span>**Generics and Multiple Uses of instanceof in a Code Block**

Pattern matching for instanceof works with generics too.

To look for places where you can use pattern matching for instanceof, search for uses of the instanceof operator and explicit casting of variables. For instance, the following code has multiple occurrences of the instanceof operator with explicit casting:

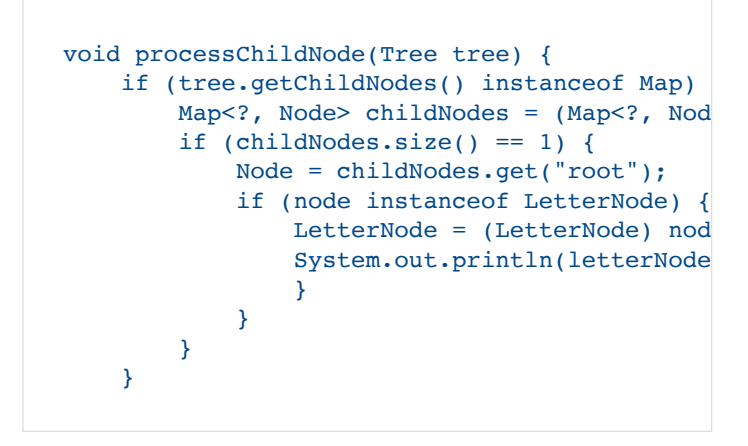

The preceding code block can be simplified to the following:

```
void processChildNode(Tree tree) {
     if (tree.getChildNodes() instanceof Map<?
                 &c childNodes.size() == 1
                  && childNodes.get("root") in
         System.out.println(letterNode.isLatin
     }
}
```
If you are wondering about the unchecked cast in the preceding example, I'd like to share that method getChildNodes() returns a value of type  $\texttt{Map}\textless\texttt{String}$ , Node>. It is okay to cast from Map<String, Node> to Map<?, Node> in the preceding example since it is an upcast.

## <span id="page-4-1"></span>**Pattern Matching with instanceof Is a Preview Language Feature**

Pattern matching with instanceof has been released as a preview language feature in Java 14 under [JEP 305](https://openjdk.java.net/jeps/305). Being a preview feature essentially means that this feature is ready to be used by developers, although its finer details could change in a future Java release depending on developer feedback.

With Java's new release cadence of six months, new language features are released as preview features. They are complete but not permanent. Unlike an API, language features cannot be deprecated in the future. So, if you have any feedback on pattern matching with instanceof, share it on the JDK mailing list.

To use preview language features, you must enable them when you compile and execute code that uses them. This ensures you do not use these features by mistake.

To compile a source file with pattern matching for  ${\tt instead of},$ you must use the options -enable-preview and -release 14. Here is an example to compile a source file called Java14. java using the command line:

javac --enable-preview --release 14 Java14.ja

To reinforce that preview features are subject to change, you will get compiler warnings such as the one shown in **Figure 1** when you execute the preceding command:

C:\Users\Mala Gupta>javac --enable-preview --release 14 Java14.java Note: Java14.java uses preview language features.<br>Note: Recompile with -Xlint:preview for details.

Figure 1. Compiler warning for code that uses preview language features

To execute the class  $Java14$ , you must use the option : –enable-preview

java --enable-preview Java14

#### <span id="page-5-0"></span>**Conclusion**

A preview language feature in Java 14, pattern matching for instanceof, can simplify how you read and write your code every day. By adding a pattern variable to the instanceof operator, this feature makes your code concise and easier to read and write. In a future Java version, you might see its use extended to switch constructs and other statements.

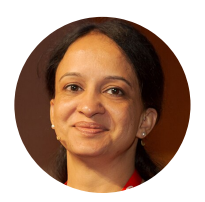

# **[Mala Gupta](https://blogs.oracle.com/javamagazine/mala-gupta)**

Mala Gupta [\(@eMalaGupta\)](https://www.twitter.com/eMalaGupta) is a Java Champion and developer advocate at JetBrains. She is also the founder at eJavaGuru.com and an author of popular certification books. She co-leads the Delhi Java User Group and is a director of the Delhi chapter of Women Who Code.

# **Share this Page**

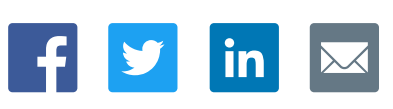

# **Contact**

US Sales: +1.800.633.0738 [Global Contacts](https://www.oracle.com/corporate/contact/global.html) [Support Directory](https://www.oracle.com/support/contact.html) [Subscribe to Emails](https://go.oracle.com/subscriptions?l_code=en-us&src1=OW:O:FO)

# **About Us**

**[Careers](https://www.oracle.com/corporate/careers/) [Communities](https://community.oracle.com/welcome)** [Company Information](https://www.oracle.com/corporate/) [Social Responsibility Emails](https://www.oracle.com/corporate/citizenship/)

# **Downloads and Trials**

[Java for Developers](http://www.oracle.com/technetwork/java/javase/downloads/) [Java Runtime Download](https://www.java.com/en/download/) [Software Downloads](https://www.oracle.com/downloads/) [Try Oracle Cloud](https://www.oracle.com/try-it.html?source=:ow:o:h:sb:&intcmp=:ow:o:h:sb:)

## **News and Events**

 $\vert f \vert$  y  $\vert$ 

 $\boxed{\mathsf{in}}$   $\boxed{\mathsf{o}}$ 

[Acquisitions](https://www.oracle.com/corporate/acquisitions/) [Blogs](https://blogs.oracle.com/) [Events](https://www.oracle.com/search/events) [Newsroom](https://www.oracle.com/corporate/press/)

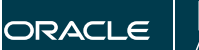

| Integrated Cloud<br>| Applications & Platform Services

[© Oracle](https://www.oracle.com/legal/copyright.html) | [Site Map](https://www.oracle.com/sitemap.html) | [Terms of Use & Privacy](https://www.oracle.com/legal/privacy/) | Cookie Preferences | [Ad Choices](http://oracle.com/legal/privacy/privacy-policy.html#advertising)